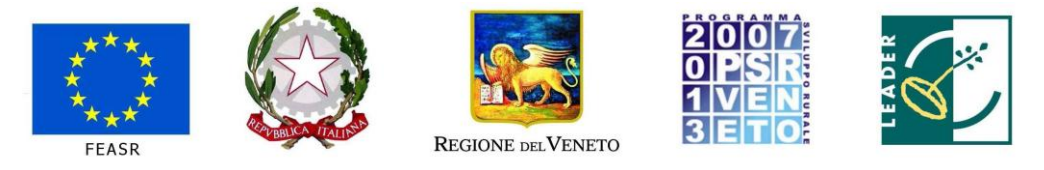

Fondo europeo agricolo per lo sviluppo rurale: l'Europa investe nelle zone rurali

## **PROGRAMMA DI SVILUPPO RURALE 2007-2013 – ASSE 4 – LEADER ATTUAZIONE STRATEGIA DI SVILUPPO LOCALE**

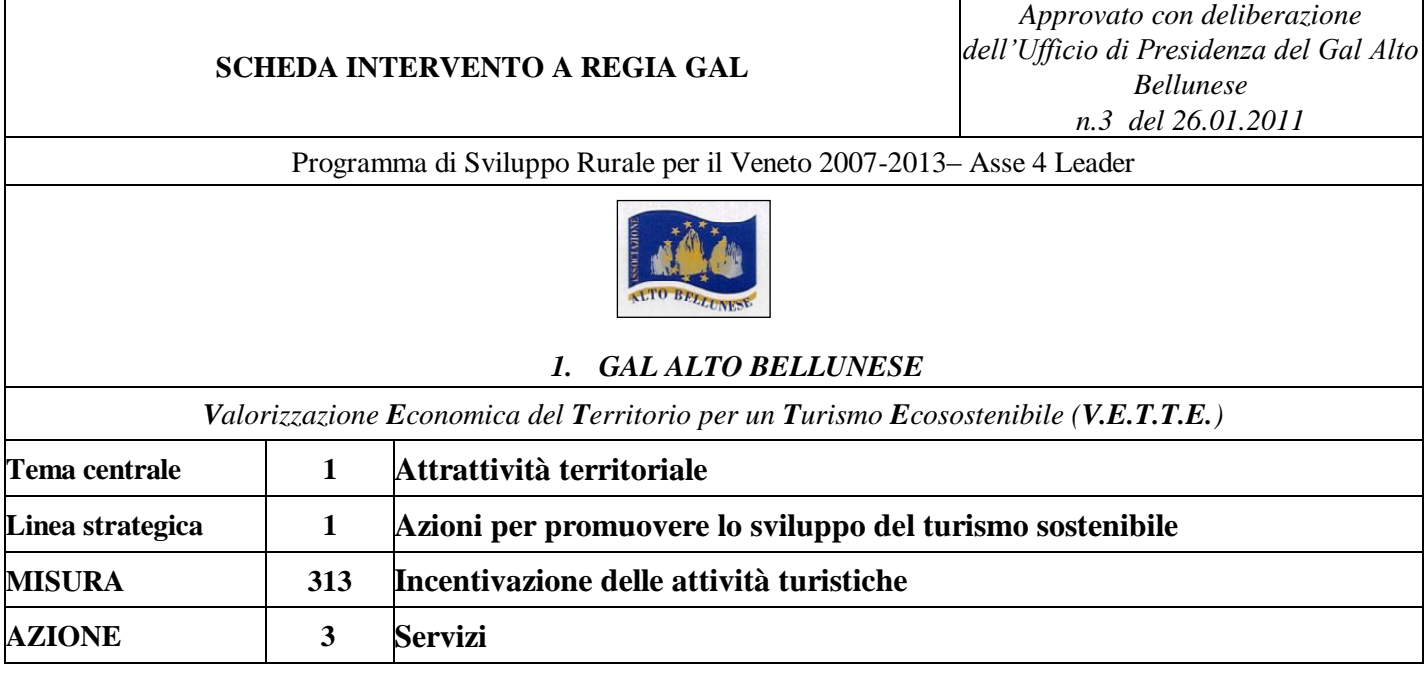

## **1. DESCRIZIONE DELLA MISURA/SOTTOMISURA/AZIONE**

#### **1.1. Descrizione generale**

L'attrattività turistica dell'Alto Bellunese può essere accresciuta e qualificata anche attraverso una forte azione di promozione e commercializzazione dell'offerta turistica, sotto forma di pacchetti turistici capaci di integrare tra di esse le risorse e i diversi operatori del territorio.

L'azione prosegue e sviluppa un percorso di promozione turistica avviato sulla base di un piano di *marketing* turistico elaborato nel febbraio 2001 da DOXA – CISET – Studio Trend – Mercury srl intitolato "Prospettive, sviluppo e promozione delle Dolomiti del Veneto", cofinanziato dal GAL Alto Bellunese nel quadro dell'Azione n. 5 "Predisposizione di strumenti di *marketing* e pianificazione strategica" del Piano di azione locale Leader II (1994-1999) e attuato mediante le risorse stanziate nel quadro dell'Azione n. 7 "Marketing territoriale integrato" del Piano di sviluppo locale Leader + (2000-2006).

In tale contesto, l'azione intende continuare a sostenere - attraverso la progettazione e la realizzazione di servizi innovativi per la promozione e la commercializzazione dell'offerta turistica, tenendo conto delle diverse esigenze e dei diversi sistemi turistici presenti sul territorio- la valorizzazione dell'area del GAL, attraverso l'offerta integrata di beni culturali, ambientali, di risorse economiche e di attrazione, con particolare riferimento alla promozione di "stagioni" più lunghe, allo scopo di ridurre la pressione antropica sull' ambiente e sulle aree che risentono dei periodi di massimo afflusso.

### **1.2.Obiettivi**

In relazione all'obiettivo specifico del PSR per il Veneto 2007-2013 "3.2. Incentivare le attività e i servizi turistici nelle aree rurali", l'azione mira a incentivare il turismo nell'area, attraverso la promozione e la commercializzazione di pacchetti turistici, anche innovativi, in grado di fornire un'immagine unitaria e un'offerta integrata delle risorse dell'Alto Bellunese.

L'obiettivo operativo, in termini di realizzazioni, è di incentivare la creazione e lo sviluppo di servizi e progetti finalizzati a promuovere, secondo criteri e metodologie innovative, l'incontro fra domanda e offerta del turismo montano.

### **1.3.Ambito territoriale di applicazione**

Ambito territoriale designato, costituito dai seguenti comuni della provincia di Belluno: AGORDO, ALLEGHE, AURONZO DI CADORE, BORCA DI CADORE, CALALZO DI CADORE, CANALE D'AGORDO, CASTELLAVAZZO, CENCENIGHE AGORDINO, CIBIANA DI CADORE, COLLE SANTA LUCIA, COMELICO SUPERIORE, CORTINA D'AMPEZZO, DANTA DI CADORE, DOMEGGE DI CADORE, FALCADE, FORNO DI ZOLDO, GOSALDO, LA VALLE AGORDINA, LIVINALLONGO DEL COL DI LANA, LONGARONE, LORENZAGO DI CADORE, LOZZO DI CADORE, OSPITALE DI CADORE, PERAROLO DI CADORE, PIEVE DI CADORE, RIVAMONTE AGORDINO, ROCCA PIETORE, SAN NICOLO' DI COMELICO, SAN PIETRO DI CADORE, SAN TOMASO AGORDINO, SAN VITO DI CADORE, SANTO STEFANO DI CADORE, SAPPADA, SELVA DI CADORE, SOVERZENE, TAIBON AGORDINO, VALLADA AGORDINA, VALLE DI CADORE, VIGO DI CADORE, VODO CADORE,VOLTAGO AGORDINO, ZOLDO ALTO, ZOPPE' DI CADORE

### **2. SOGGETTI RICHIEDENTI**

#### **2.1.Soggetti richiedenti**

Il beneficiario predeterminato è il Consorzio Dolomiti (unico soggetto possibile compreso tra le categorie di soggetti richiedenti previsti per la Misura)- via Mezzaterra, 84- 32100 Belluno- Codice fiscale 00839810256- Persona di riferimento Antonio Pellegrino.

#### 2.2.**Criteri di ammissibilità dei soggetti richiedenti**

- Consorzi di promozione turistica costituiti ai sensi dell'art. 7 ("Strutture associate di promozione turistica") della LR 33/2002 "Testo unico delle leggi regionali in materia di turismo"
- Competenza territoriale sull'area interessata all'intervento
- Per i richiedenti ad esso assoggettati, rispetto del regime *de minimis* ai sensi del Reg (CE) n. 1998/2006.

## **3. INTERVENTI AMMISSIBILI**

#### **3.1.Tipo di interventi**

Progettazione, realizzazione e commercializzazione di pacchetti turistici.

#### **3.2.Condizioni di ammissibilità degli interventi**

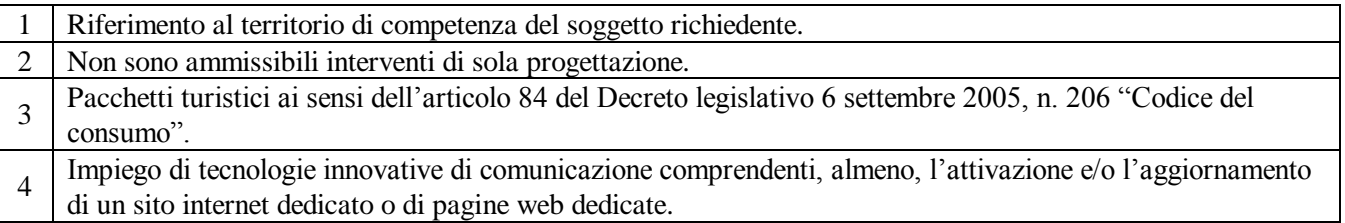

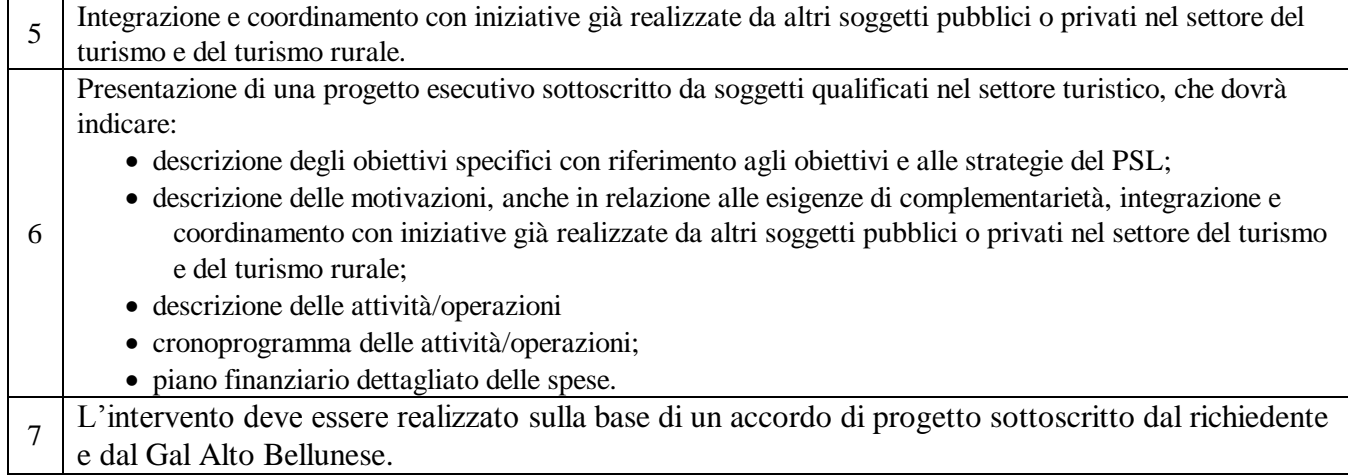

# 3.3.**Impegni e prescrizioni operative**

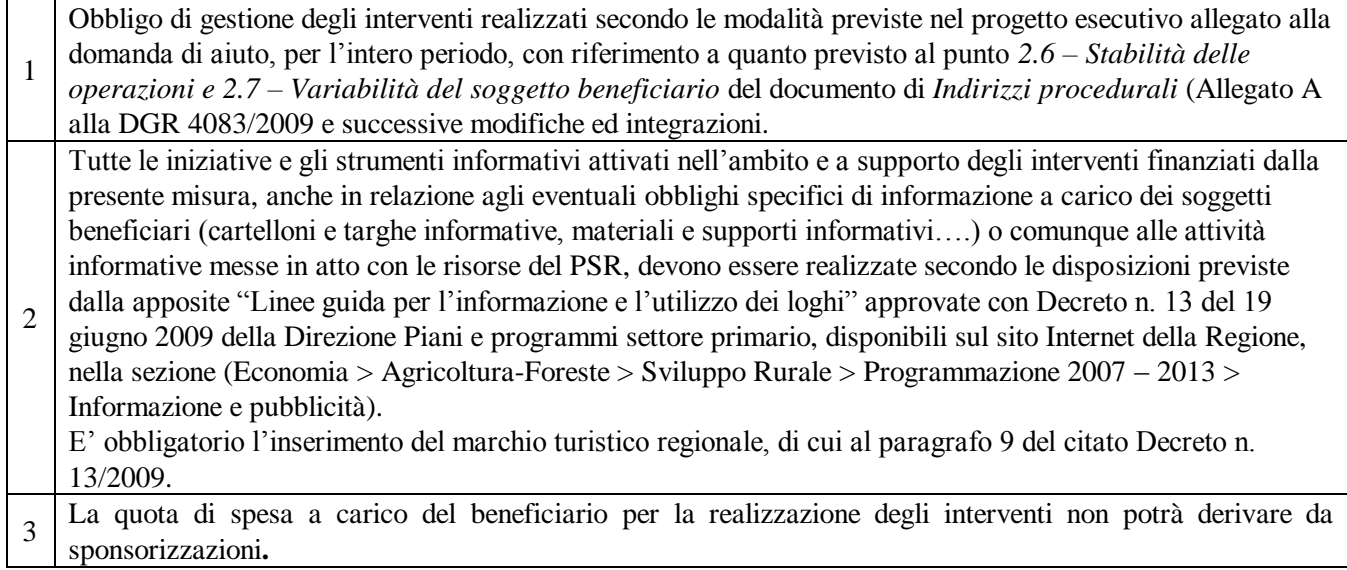

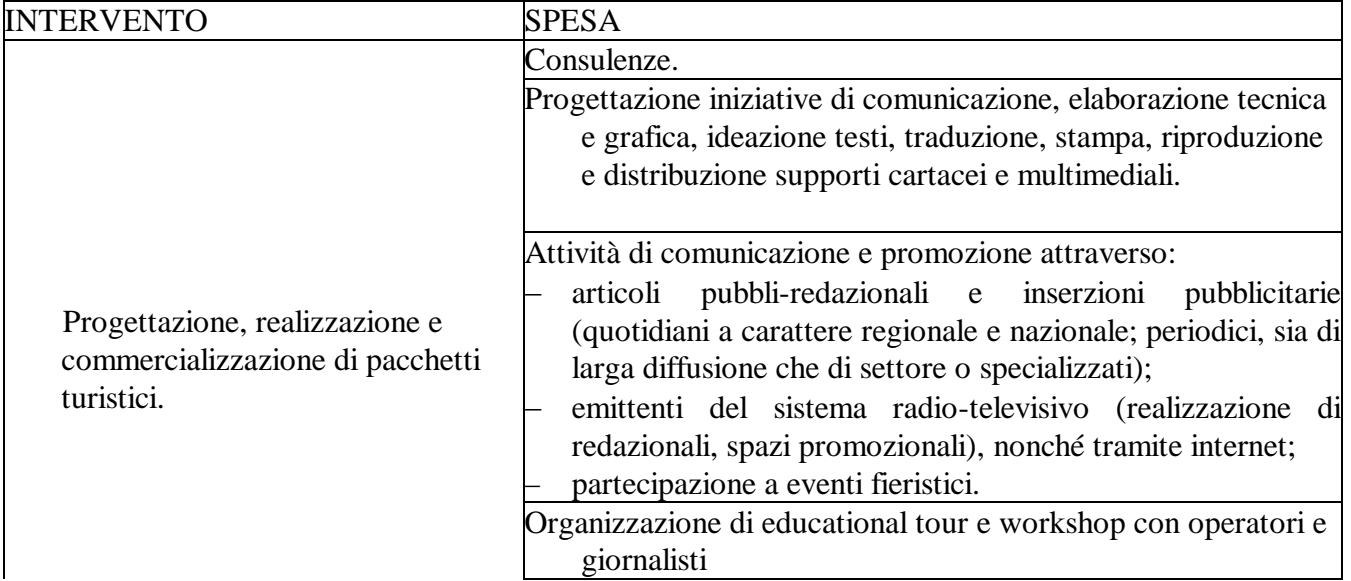

# **3.4.Spese ammissibili**

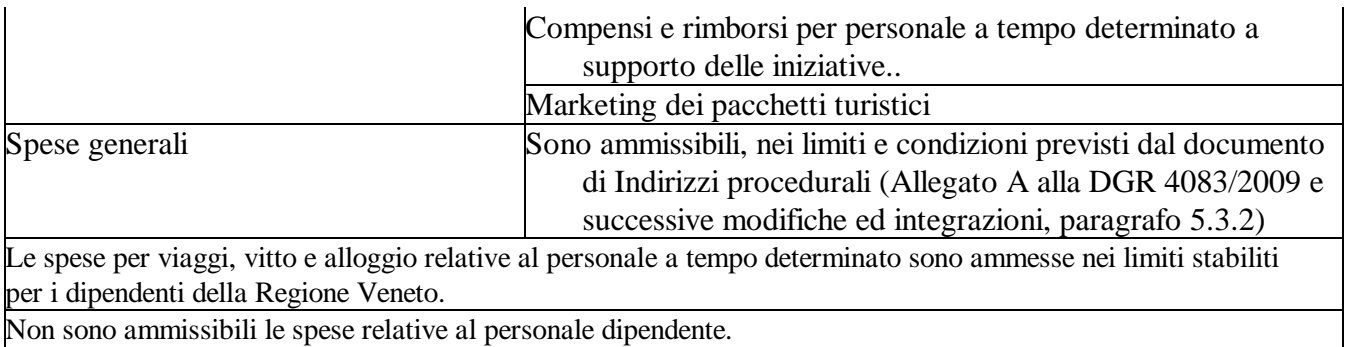

## **4. PIANIFICAZIONE FINANZIARIA**

## 4.1.**Importo totale di spesa**

L'importo totale della spesa pubblica è di euro 499.200,00 (quattrocentonovantanovemiladuecento), destinato totalmente al soggetto richiedente di cui al punto 2.1 Consorzio Dolomiti - Codice fiscale 00839810256, su una spesa complessiva di euro 832.000,00 .

## **4.2.Livello ed entità dell'aiuto**

Il livello di aiuto è pari al 60% della spesa ammissibile

## **4.3. Limiti di intervento e di spesa**

Agli aiuti previsti a favore dei richiedenti ad esso assoggettati, si applicano le condizioni di cui al regime de minimis ai sensi del regolamento (CE) n. 1998/2006

## **4.4.Termini e scadenze per l'esecuzione degli interventi**

L'esecuzione delle operazioni e l'effettuazione delle relative spese dovrà avvenire entro 36 mesi con decorrenza dalla data di pubblicazione del decreto di finanziabilità delle operazioni sul Bollettino Ufficiale della Regione Veneto.

# **5. DOMANDA DI AIUTO**

# **5.1.Modalità e termini per la presentazione della domanda di aiuto**

La presentazione della domanda di aiuto da parte del Consorzio Dolomiti deve avvenire entro e non oltre 40 giorni dalla data di pubblicazione della presente scheda intervento a regia Gal all'Albo della Provincia di Belluno.

La domanda di aiuto deve essere presentata mediante la procedura telematica, accessibile via internet, resa disponibile da AVEPA sul sito [www.avepa.it.](http://www.avepa.it/)

Nei termini stabiliti dalla presente scheda intervento, la domanda di aiuto su supporto cartaceo e i relativi allegati vanno inviati con raccomandata A/R (fa fede la data del timbro postale) o consegnati a mano a:

Avepa – Struttura Periferica di Belluno Via Vittorio Veneto 158/L 32100 BELLUNO (BL)

## **5.2.Documentazione da allegare alla domanda di aiuto**

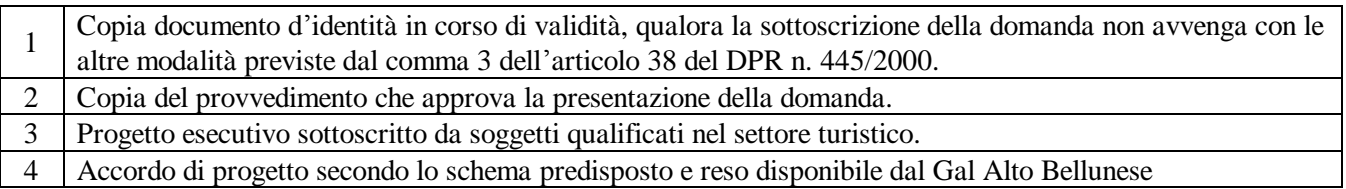

*Tutti i documenti sono considerati essenziali e pertanto la loro mancata presentazione unitamente alla domanda di aiuto comporta la non ammissibilità della domanda stessa.*

### **6. DOMANDA DI PAGAMENTO**

#### **6.1.Modalità e termini per la presentazione della domanda di pagamento**

AVEPA avrà cura di predisporre e rendere disponibile alla Provincia di Belluno la modulistica e le modalità per l'erogazione dell'aiuto.

#### **6.2.Documentazione da allegare alla domanda di pagamento**

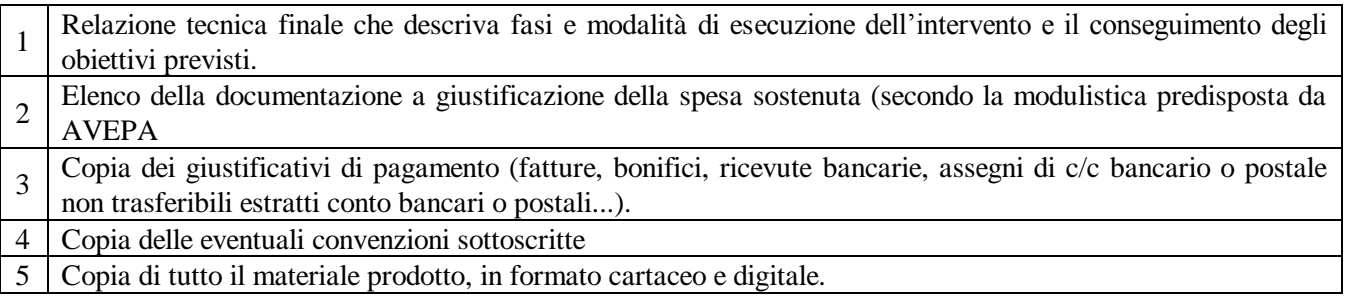

#### **7. INFORMAZIONI E RIFERIMENTI**

La presente scheda intervento è disponibile sul sito internet del GAL Alto Bellunese [www.galaltobellunese.com](http://www.galaltobellunese.con/) nella sezione "progetti a regia Gal" e presso l'Albo della Provincia di Belluno.